## Bollettino Ufficiale della Regione Campania n. 44 del 6 agosto 2007

### **Decreto Dirigenziale n 426 del 24 luglio 2007**

Area Generale di Coordinamento n. 12 - Sviluppo attività Settore Secondario - **Bando per il sostegno allo sviluppo ed all'innovazione delle imprese artigiane - Linea d'azione 3 - Attivita' 4 del PASER. Approvazione della versione on line della domanda di agevolazione. Integrazione e modifica al decreto dirigenziale n. 358 del 08.06.2007.**

### Premesso

- che con decreto dirigenziale n. 358 del 08.06.2007 è stato attivato il Bando per il sostegno allo sviluppo ed all'innovazione delle imprese artigiane - linea d'azione 3 - attivita' 4 del PASER;
- che il suddetto decreto, tra l'altro, ha previsto, una prima fase di presentazione della domanda di agevolazione, esclusivamente, con modalità telematica;
- che il 30 settembre 2007, termine ultimo di presentazione della domanda di agevolazione è giorno festivo;

#### Considerato

- che la realizzazione del modello telematico della domanda di agevolazione, ha comportato la sintesi della stessa versione cartacea (c.f.r. allegato 1 del D.D. n. 358 del 08.06.2007);
- che lo schema di domanda di agevolazione realizzato per la versione on line, oltre ad essere di agevole compilazione per lo stesso artigiano, non modifica i contenuti strutturali della versione cartacea, e consente al Settore Artigianato l'analisi completa di tutti i dati e le informazioni per la composizione della graduatoria provvisoria;

### Considerato altresì

- che il D.D. n. 358 del 08.06.2007 nelle informazioni generali al Bando, riporta nel corpo del testo imprecisioni dovute a mero errore materiale;
- la necessità tecnica di precisare alcune indicazioni riportate nel Bando;

### Ritenuto

- di dover procedere all'approvazione della versione telematica del modello di domanda di agevolazione al bando;
- di dover prorogare il termine di scadenza della presentazione della domanda di agevolazione versione on line al giorno 1 ottobre 2007;
- di dover procedere all'integrazione ed alla modifica al D.D. n. 358 del 08.06.2007 nel senso di:
	- 1. punto 1.7 Sezione D far precedere al codice 15.31 la parola "classe", eliminare il codice "15.8";
	- 2. punto 1.7 Sezione I dopo la parola comunicazioni aggiungere "la classe 60.24 e la ..";
	- 3. punto 1.7 Sezione K : eliminare K73 (ricerca e sviluppo);
	- 4. punto 1.7 Sezione K74 eliminare "gruppo 74.3" e sostituire con "i gruppi 74.7 e 74.8";
	- 5. punto 1.7 Sezione O : sostituire "categoria 93" con "divisione 93";
	- 6. punto 1.7 al 4° paragrafo si rettifica in " realizzare l'investimento nell'unità produttiva locale ubicata nel territorio della Regione Campania;
	- 7. punto 1.9.1 Tipologia di spesa ammissibile: voce A "eliminare studi di fattibilità tecnicoeconomico-finanziaria";
	- 8. punto 1.9.1 Tipologia di spesa ammissibile: voce B al primo trattino dopo la parola fitto aggiungere la frase "il contratto di fitto deve essere registrato in data antecedente la presentazione della domanda on line ";
	- 9. punto 1.9.1 Tipologia di spesa ammissibile: voce B prima dell'ultimo capoverso aggiungere "Nel caso di persona fisica, non è ammessa la compravendita di beni immobili tra il richiedente le agevolazioni ed il relativo coniuge ovvero di parenti o affini entro il terzo grado. Tra due imprese, le spese relative alla compravendita non sono ammissibili qualora, a partire dai ventiquattro mesi precedenti la data di presentazione della domanda, le imprese medesime si siano trovate nelle condizioni di cui all'articolo 2359 del codice civile o siano state entrambe partecipate, anche cumulativamente, per almeno il venticinque per cento, da medesimi altri soggetti; tale ultima partecipazione rileva, ovviamente, anche se determinata in via indiretta. A tal fine va allegata alla domanda di agevolazione (versione cartacea) una specifica dichiarazione del legale

rappresentante dell'impresa richiedente le agevolazioni o di un suo procuratore speciale resa ai sensi e per gli effetti degli artt. 47 e 76 del D.P.R. n. 445 del 28 dicembre 2000";

- 10. punto 1.9.1 Tipologia di spesa ammissibile: voce E.2 nel titolo, aggiungere dopo la parola "mercati" la parola "locali";
- 11. punto 2.5 Rif 1: Indicatori per l'attribuzione del punteggio: modificare oltre il "5 e fino al 25%" in oltre il "15 e fino al 25%" ;
- 12. punto 2.5 Rif 2 : eliminare la parola "presenza di " dalla colonna Elementi;
- 13. punto 2.5 Rif 3: dopo la parola associata, eliminare la frase " Le informazioni circa le azioni ambientali andranno dichiarate (ai sensi del D.P.R. 445/2000 ed esplicitate nella domanda di agevolazione";
- 14. punto 2.5 Rif 4: nella tabella relativa ai settori di attività premiali, modificare i codici 18.24.2, 18.24.3, 28.75.6 e 74.84.6 rispettivamente nei codici 18.24.1, 18.24.2, 28.75.5 e 74.87.8 della nuova classificazione attività economiche (ATECO 2002);
- 15. punto 2.5 Rif 4 : modificare "Anacrapi" in "Anacapri", "Gragniano" in "Gragnano" "Terzino" in Terzigno";
- 16. punto 2.7 Documentazione da presentare capoverso 2) : eliminare la frase" la documentazione cartacea dovrà essere la stessa di quella presentata telematicamente" con la seguente " Le dichiarazioni, gli indicatori, gli impegni e le singole voci di spesa dichiarati nel modello di domanda on line dovranno essere confermati dalla documentazione cartacea";
- 17. punto 2.7 Documentazione da presentare al secondo comma Documentazione amministrativa al 3° inciso dopo la parola concorsuali eliminare tutta la frase " Le ditte individuali, non operanti alla…..del contributo assegnato.";
- 18. punto 2.7 Documentazione da presentare al secondo comma Documentazione amministrativa al 4° inciso sostituire la parola "Registro" con la parola "Albo" ed aggiungere dopo la parentesi la frase "ad esclusione delle ditte individuali di nuova costituzione, in possesso di sola partita IVA, alla data di presentazione della domanda, che dovranno comprovare l'iscrizone all'Albo delle imprese artigiane entro e non oltre la conclusione dell'investimento;
- 19. punto 2.7 Documentazione da presentare al secondo comma Documentazione amministrativa al 6° inciso, dopo la parola 5 anni elimare la frase "prevista data di ultimazione del programma" ed inserire la frase " data di presentazione della domanda on line ";
- 20. punto 3 Realizzazione degli investimenti al 2° comma dopo la parola avviato inserire la frase " dal giorno successivo alla data di presentazione della domanda on line e non oltre";
- 21. punto 3 Realizzazione degli investimenti : al 2° comma dopo lettera d) inserire la frase " Gli investimenti devono essere parzialmente realizzati, nella misura del 30% della spesa relativa all'investimento indicato nella domanda di agevolazione entro tre mesi dalla data di ammissione alle agevolazioni.La realizzazione dell'investimento nella percentuale indicata, viene attestata con dichiarazione resa sotto forma di atto di notorietà dall'impresa ammessa e trasmessa al Settore Artigianato a mezzo raccomandata a.r. entro e non oltre i 4 mesi successivi alla data di ammissione alle agevolazioni";
- 22. punto 4 Modalità e procedura per l'erogazione delle agevolazioni: ultimo comma completare la frase Decreto Dirigenziale"n.xxx del xxx" con "n.358 del 8 giugno 2007";
- 23. punto 4.2 Erogazione in tre quote: al terzo paragrafo eliminare "15 mesi" e sostituire con "36 mesi";
- 24. Allegato 1 Domanda di agevolazione all'ottavo punto del dichiarato sostituire la frase "GUCE C 288 del 9 ottobre 1999" con la frase "GUCE C 244 del 1° ottobre 2004 Comunicazione della Commissione Europea 2004/C 244/02";
- 25. Allegato 1 Domanda di agevolazione prima del diciasettesimo punto del dichiarato inserire " di non richiedere aiuti per attività connesse all'esportazione verso paesi terzi o stati membri, ossia aiuti direttamente collegati ai quantitativi esportati, alla costituzione e gestione di una rete di distribuzione o ad altre spese correnti connesse con l'attività d'esportazione";
- 26. Allegato 1 Domanda di agevolazione dal riquadro B.11 eliminare la parola "unico", eliminare totalmente i riquadri C.8, D3 e D4;
- 27. Allegato 1 Domanda di agevolazione negli allegati nn.4,5,6,8,9,11 e 12 indicare sempre il codice fiscale;

28. Allegato 6 –Dichiarazione liberatoria del fornitore – prima dell'ultimo capoverso aggiungere la frase " che non sono state emesse note di credito/sono state emesse note di credito".

Viste

la deliberazione di Giunta regionale n. 1147 del 01.08.2006 di nomina della dott.ssa Vittoria Capriglione a Dirigente del Settore Sviluppo e Promozione delle Attività Artigiane e della Cooperazione;

Alla stregua dell'istruttoria compiuta dal Settore Artigianato,

### DECRETA

Per i motivi di cui alla narrativa che qui si hanno per riportati e riscritti:

- di approvare la versione on line del modulo di domanda di agevolazione che forma parte integrante del presente provvedimento;
- di prorogare il termine di scadenza della presentazione della domanda di agevolazione versione on line al giorno 1 ottobre 2007;
- di integrare e modificare il decreto dirigenziale n. 358 del 08.06.2007 nel senso di:
- 1. punto 1.7 Sezione D far precedere al codice 15.31 la parola "classe", eliminare il codice "15.8";
- 2. punto 1.7 Sezione I dopo la parola comunicazioni aggiungere "la classe 60.24 e la ..";
- 3. punto 1.7 Sezione K : eliminare K73 (ricerca e sviluppo);
- 4. punto 1.7 Sezione K74 eliminare "gruppo 74.3" e sostituire con "i gruppi 74.7 e 74.8";
- 5. punto 1.7 Sezione O : sostituire "categoria 93" con "divisione 93";
- 6. punto 1.7 al 4° paragrafo si rettifica in " realizzare l'investimento nell'unità produttiva locale ubicata nel territorio della Regione Campania;
- 7. punto 1.9.1 Tipologia di spesa ammissibile: voce A "eliminare studi di fattibilità tecnico-economicofinanziaria";
- 8. punto 1.9.1 Tipologia di spesa ammissibile: voce B al primo trattino dopo la parola fitto aggiungere la frase "il contratto di fitto deve essere registrato in data antecedente la presentazione della domanda on line ";
- 9. punto 1.9.1 Tipologia di spesa ammissibile: voce B prima dell'ultimo capoverso aggiungere "Nel caso di persona fisica, non è ammessa la compravendita di beni immobili tra il richiedente le agevolazioni ed il relativo coniuge ovvero di parenti o affini entro il terzo grado. Tra due imprese, le spese relative alla compravendita non sono ammissibili qualora, a partire dai ventiquattro mesi precedenti la data di presentazione della domanda, le imprese medesime si siano trovate nelle condizioni di cui all'articolo 2359 del codice civile o siano state entrambe partecipate, anche cumulativamente, per almeno il venticinque per cento, da medesimi altri soggetti; tale ultima partecipazione rileva, ovviamente, anche se determinata in via indiretta. A tal fine va allegata alla domanda di agevolazione (versione cartacea) una specifica dichiarazione del legale rappresentante dell'impresa richiedente le agevolazioni o di un suo procuratore speciale resa ai sensi e per gli effetti degli artt. 47 e 76 del D.P.R. n. 445 del 28 dicembre 2000";
- 10. punto 1.9.1 Tipologia di spesa ammissibile: voce E.2 nel titolo, aggiungere dopo la parola "mercati" la parola "locali";
- 11. punto 2.5 Rif 1: Indicatori per l'attribuzione del punteggio: modificare oltre il "5 e fino al 25%" in oltre il "15 e fino al 25% " ;
- 12. punto 2.5 Rif 2 : eliminare la parola "presenza di " dalla colonna Elementi;
- 13. punto 2.5 Rif 3: dopo la parola associata, eliminare la frase " Le informazioni circa le azioni ambientali andranno dichiarate (ai sensi del D.P.R. 445/2000 ed esplicitate nella domanda di agevolazione";
- 14. punto 2.5 Rif 4: nella tabella relativa ai settori di attività premiali, modificare i codici 18.24.2, 18.24.3, 28.75.6 e 74.84.6 rispettivamente nei codici 18.24.1, 18.24.2, 28.75.5 e 74.87.8 della nuova classificazione attività economiche (ATECO 2002);
- 15. punto 2.5 Rif 4 : modificare "Anacrapi" in "Anacapri", "Gragniano" in "Gragnano" "Terzino" in Terzigno";
- 16. punto 2.7 Documentazione da presentare capoverso 2) : eliminare la frase" la documentazione cartacea dovrà essere la stessa di quella presentata telematicamente" con la seguente "Le dichiarazioni, gli indicatori, gli impegni e le singole voci di spesa dichiarati nel modello di domanda on line dovranno essere confermati dalla documentazione cartacea";
- 17. punto 2.7 Documentazione da presentare al secondo comma Documentazione amministrativa al 3° inciso dopo la parola concorsuali eliminare tutta la frase " Le ditte individuali, non operanti alla…..del contributo assegnato.";
- 18. punto 2.7 Documentazione da presentare al secondo comma Documentazione amministrativa al 4° inciso sostituire la parola "Registro" con la parola "Albo" ed aggiungere dopo la parentesi la frase " ad esclusione delle ditte individuali di nuova costituzione, in possesso di sola partita IVA, alla data di presentazione della domanda, che dovranno comprovare l'iscrizone all'Albo delle imprese artigiane entro e non oltre la conclusione dell'investimento;
- 19. punto 2.7 Documentazione da presentare al secondo comma Documentazione amministrativa al 6° inciso, dopo la parola 5 anni elimare la frase "prevista data di ultimazione del programma" ed inserire la frase " data di presentazione della domanda on line ";
- 20. punto 3 Realizzazione degli investimenti al 2° comma dopo la parola avviato inserire la frase " dal giorno successivo alla data di presentazione della domanda on line e non oltre";
- 21. punto 3 Realizzazione degli investimenti: al 2° comma dopo lettera d) inserire la frase " Gli investimenti devono essere parzialmente realizzati, nella misura del 30% della spesa relativa all'investimento indicato nella domanda di agevolazione entro tre mesi dalla data di ammissione alle agevolazioni.La realizzazione dell'investimento nella percentuale indicata, viene attestata con dichiarazione resa sotto forma di atto di notorietà dall'impresa ammessa e trasmessa al Settore Artigianato a mezzo raccomandata a.r. entro e non oltre i 4 mesi successivi alla data di ammissione alle agevolazioni";
- 22. punto 4 Modalità e procedura per l'erogazione delle agevolazioni: ultimo comma completare la frase Decreto Dirigenziale"n.xxx del xxx" con "n.358 del 8 giugno 2007";
- 23. punto 4.2 Erogazione in tre quote: al terzo paragrafo eliminare "15 mesi" e sostituire con "36 mesi";
- 24. Allegato 1 Domanda di agevolazione all'ottavo punto del dichiarato sostituire la frase "GUCE C 288 del 9 ottobre 1999" con la frase "GUCE C 244 del 1° ottobre 2004 Comunicazione della Commissione Europea 2004/C 244/02";
- 25. Allegato 1 Domanda di agevolazione prima del diciasettesimo punto del dichiarato inserire " di non richiedere aiuti per attività connesse all'esportazione verso paesi terzi o stati membri, ossia aiuti direttamente collegati ai quantitativi esportati, alla costituzione e gestione di una rete di distribuzione o ad altre spese correnti connesse con l'attività d'esportazione";
- 26. Allegato 1 Domanda di agevolazione dal riquadro B.11 eliminare la parola "unico", eliminare totalmente i riquadri C.8, D3 e D4;
- 27. Allegato 1 Domanda di agevolazione negli allegati nn.4,5,6,8,9,11 e 12 indicare sempre il codice fiscale;
- 28. Allegato 6 –Dichiarazione liberatoria del fornitore prima dell'ultimo capoverso aggiungere la frase " che non sono state emesse note di credito/sono state emesse note di credito".

di inviare il presente decreto:

- al Settore Stampa per la pubblicazione sul BURC;
- al Web-master per la divulgazione attraverso il sito della Regione Campania;
- all'A.G.C. 09 Rapporti con gli organi Nazionali ed internazionali in materia di interesse regionale;
- all'A.G.C. 01 Gabinetto di Presidenza, Settore 01, Servizio 01;
- all'A.G.C. 02 Affari Generali della Giunta Regionale, Settore 01, Servizio 04;
- al Coordinatore dell'A.G.C. n.12
- all'Assessore al ramo.

### CAPRIGLIONE

# **AREA UTENTE**

# **Schermata 1**

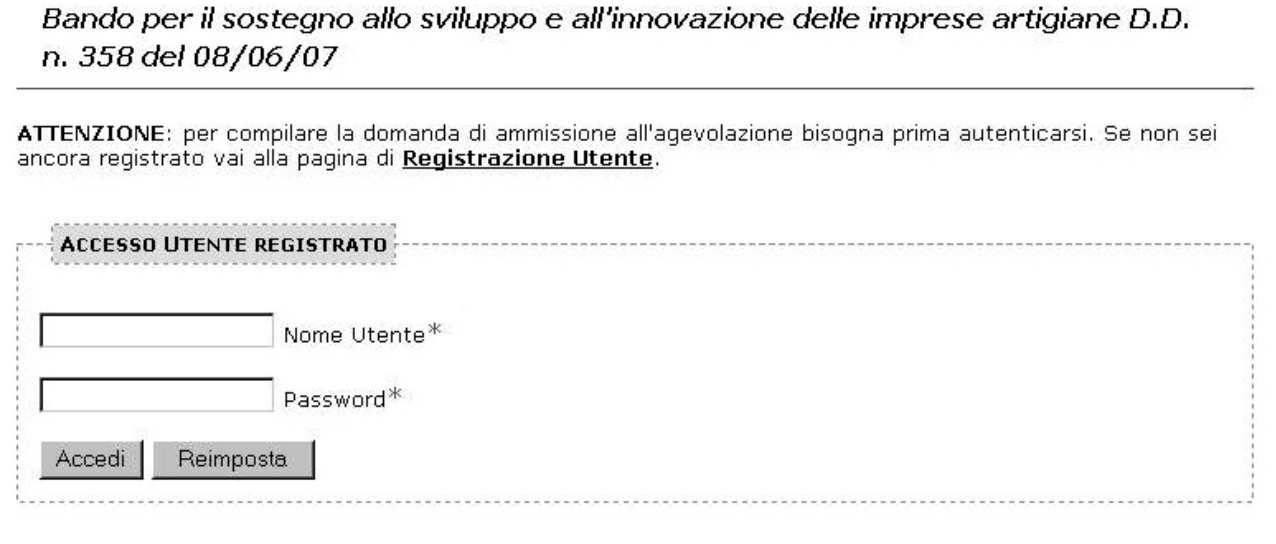

## **Schermata 2**

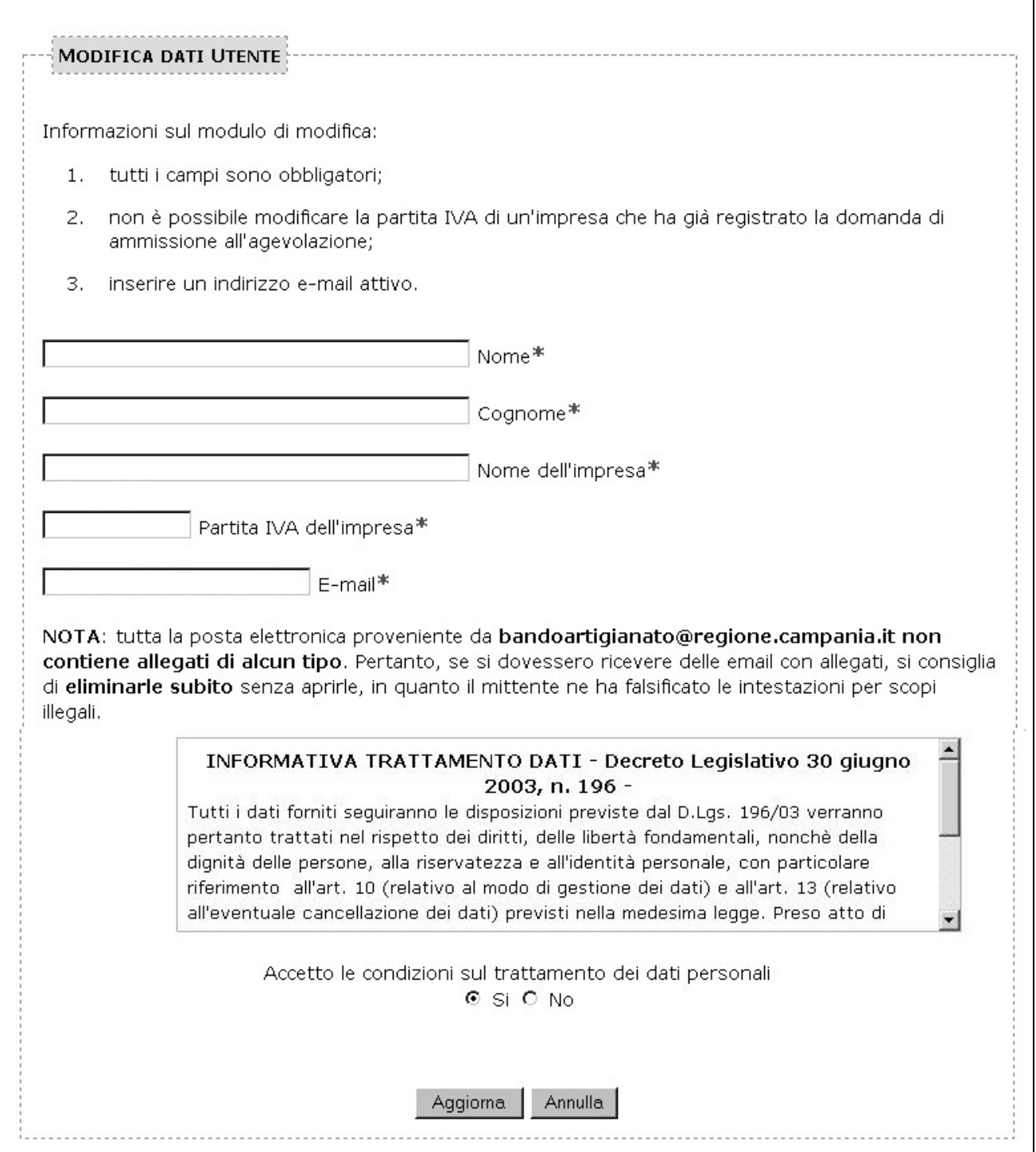

## **Schermata 3**

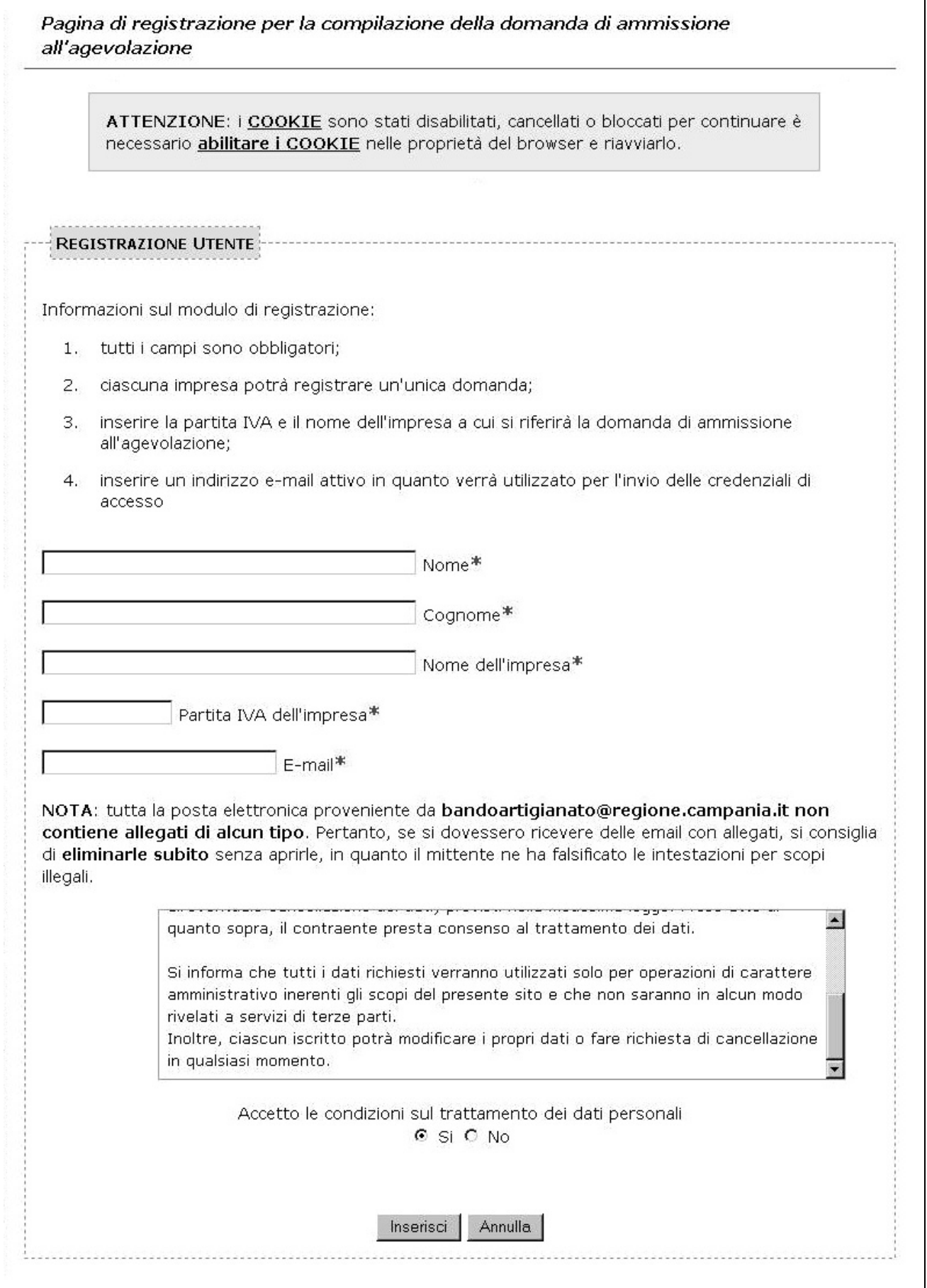

# **DOMANDA DI AMMISSIONE ALL'AGEVOLAZIONE**

# **Modulo 1.1**

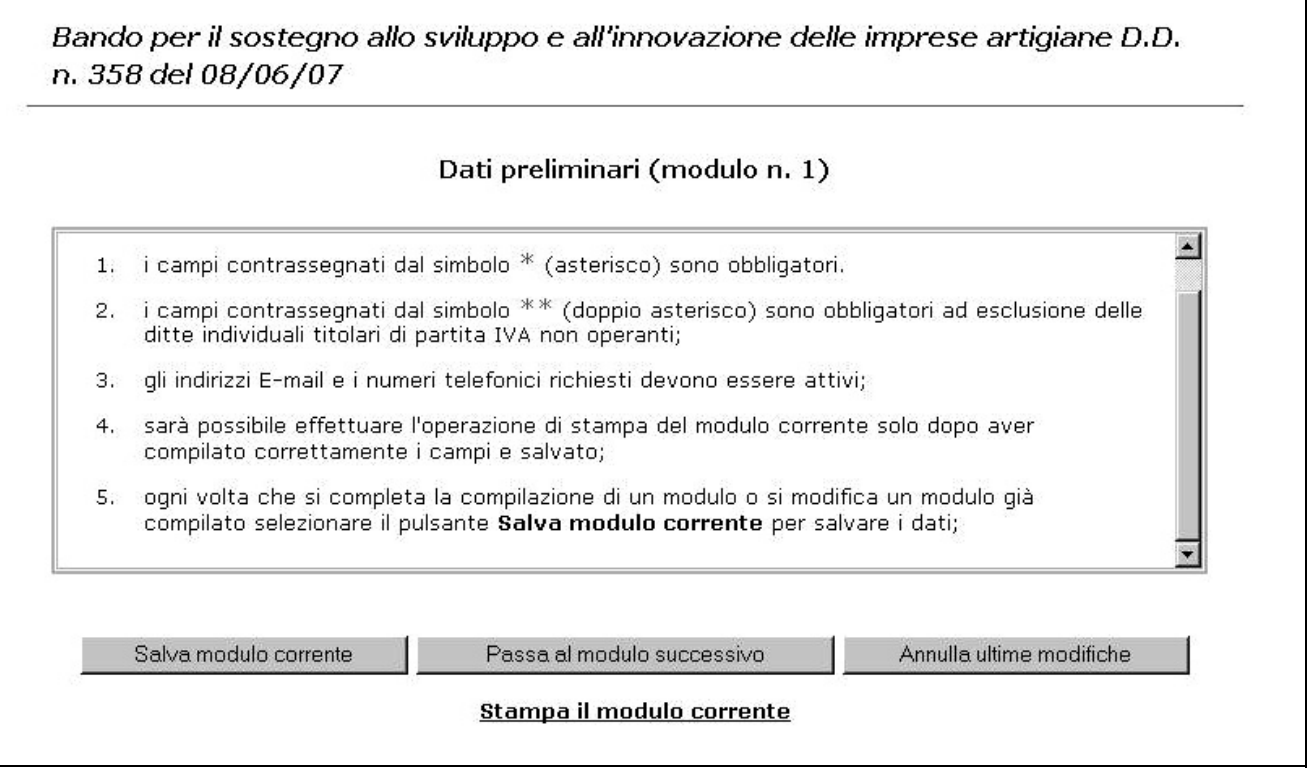

 $\overline{\phantom{a}}$ 

**Modulo 1.2** 

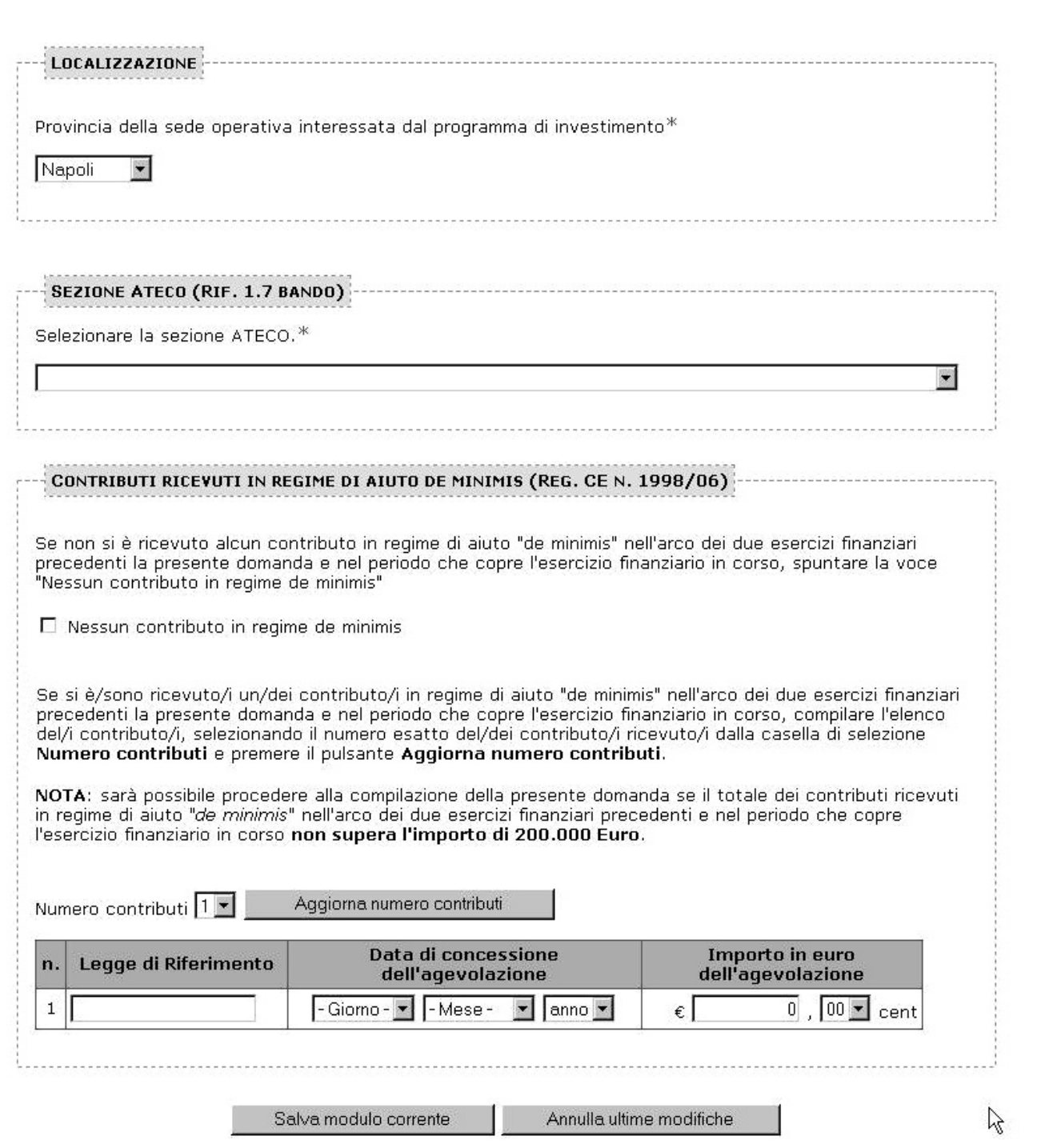

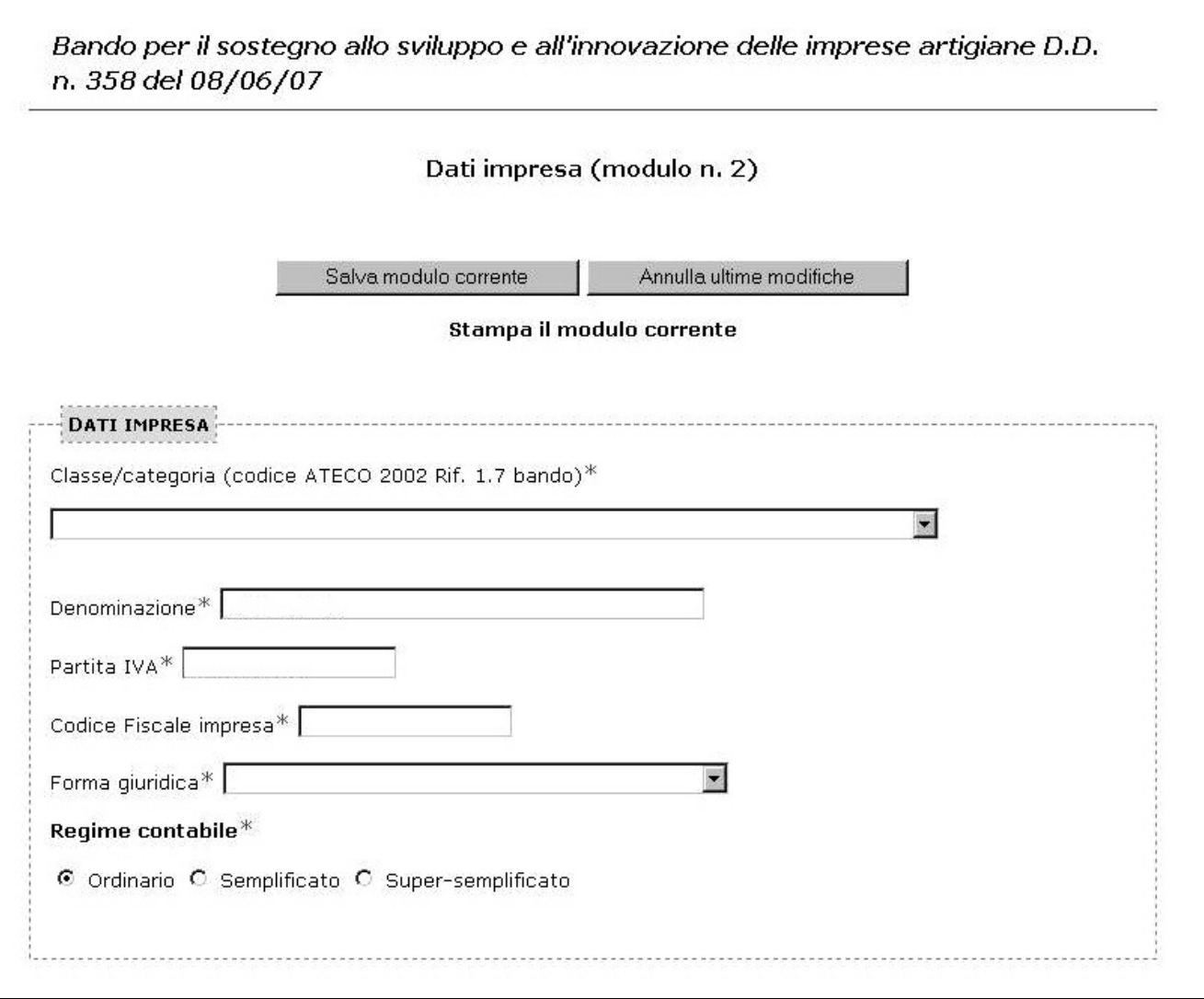

## **Modulo 2.2**

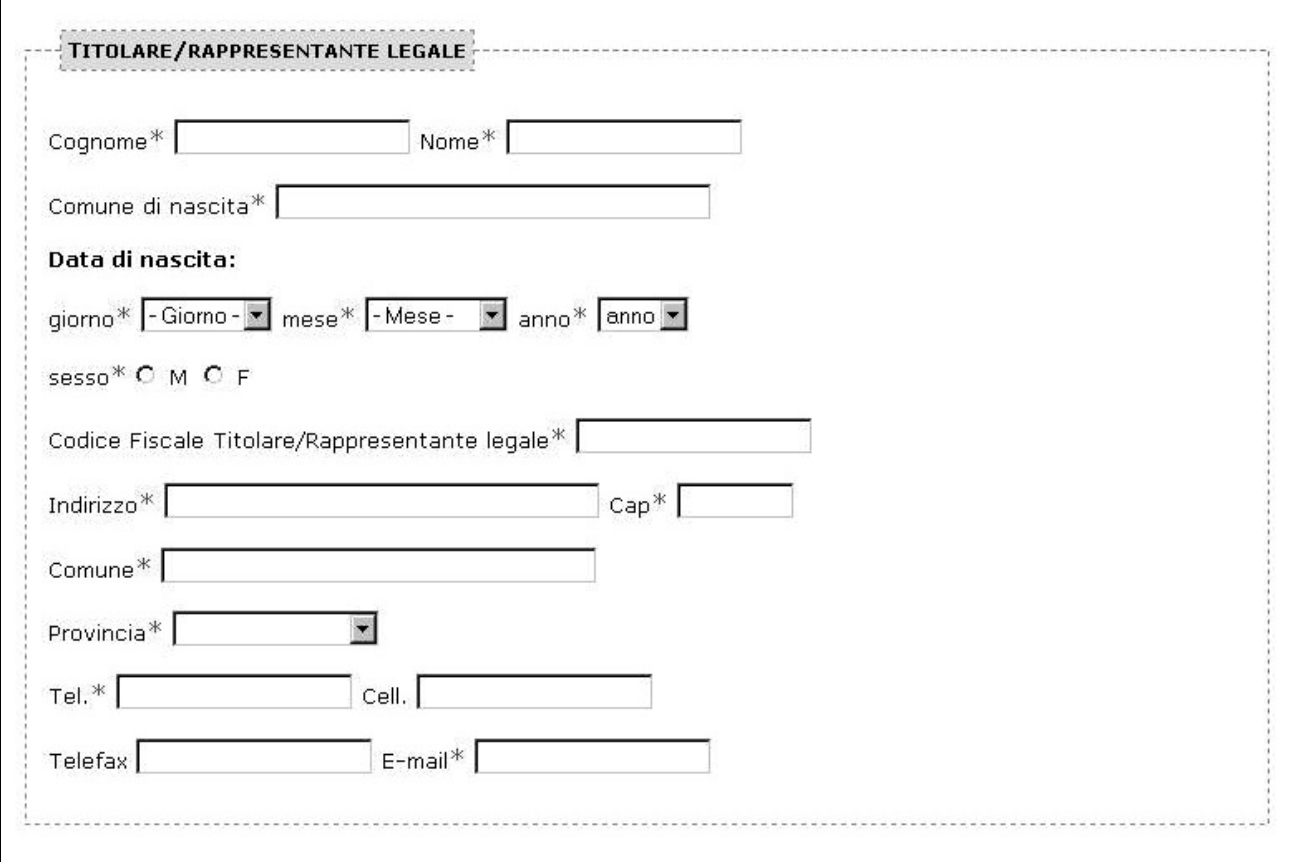

**Modulo 2.3** 

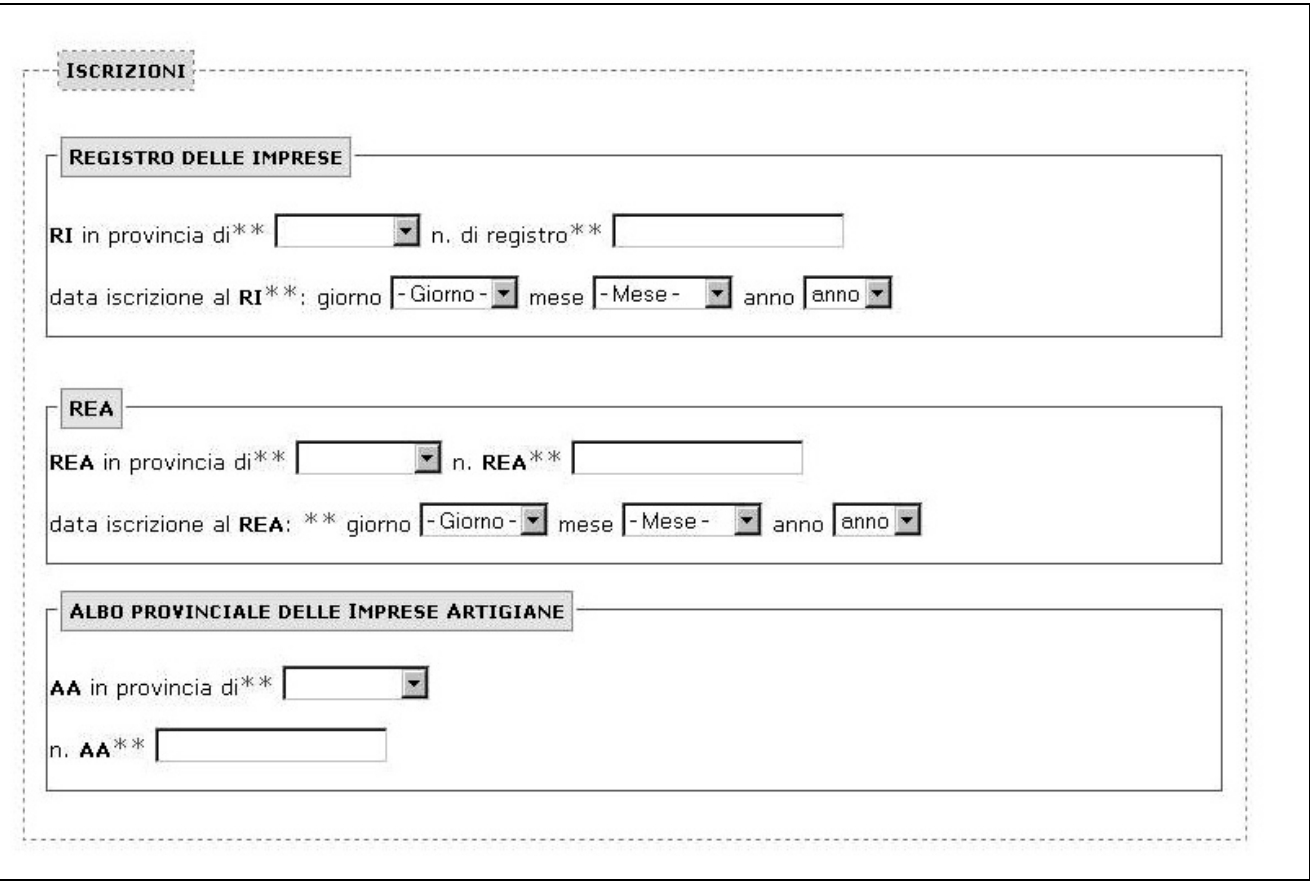

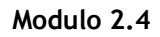

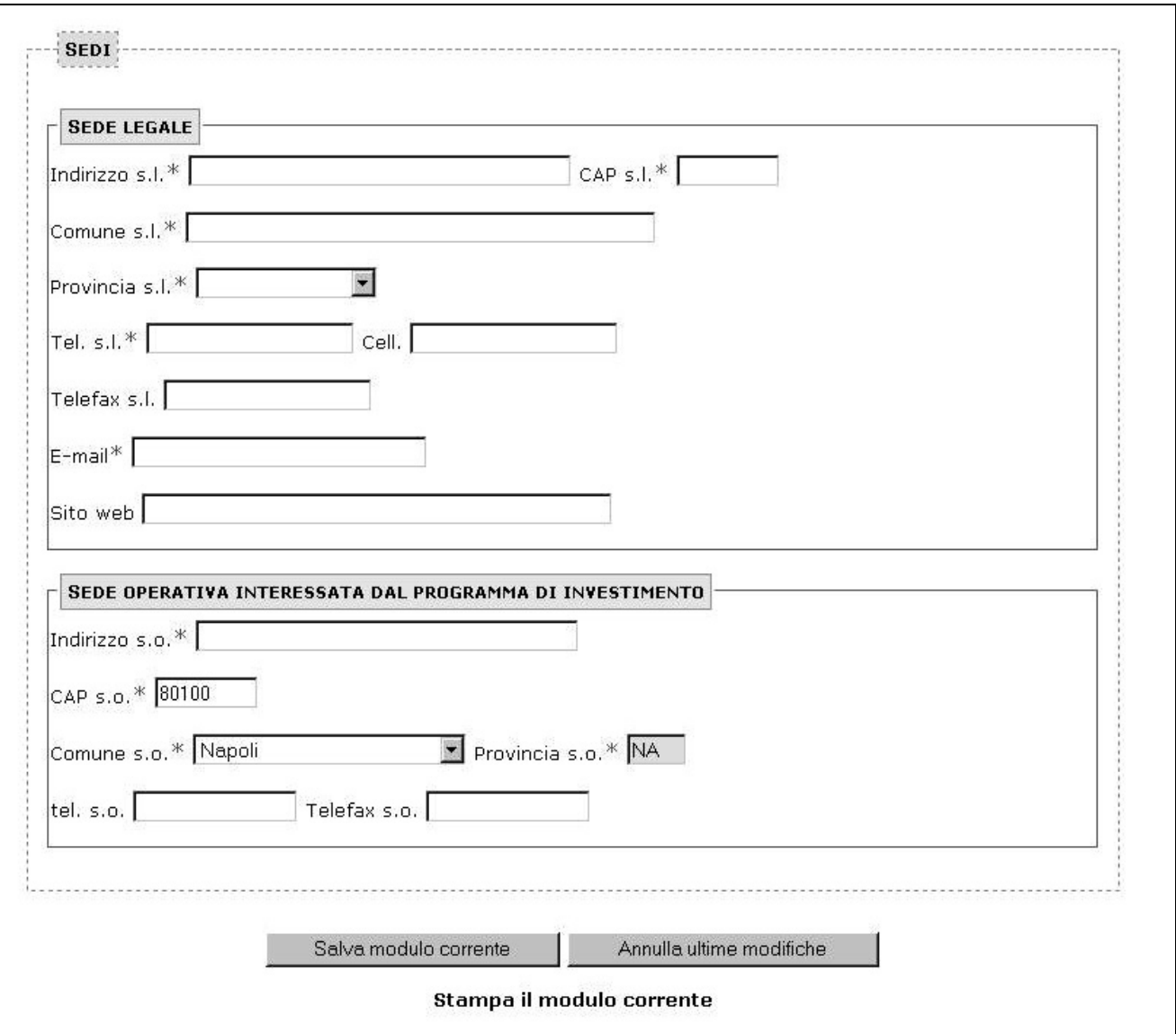

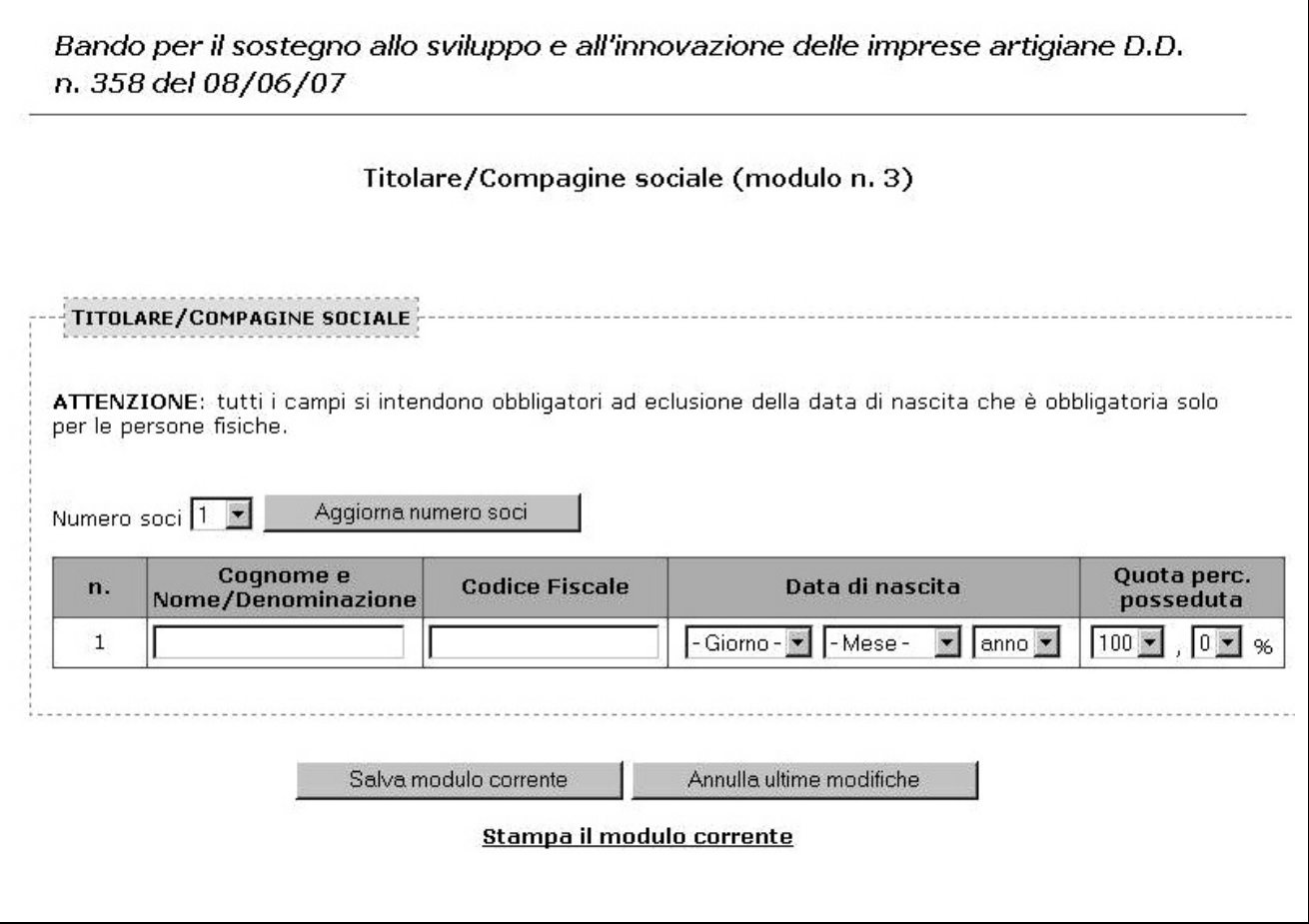

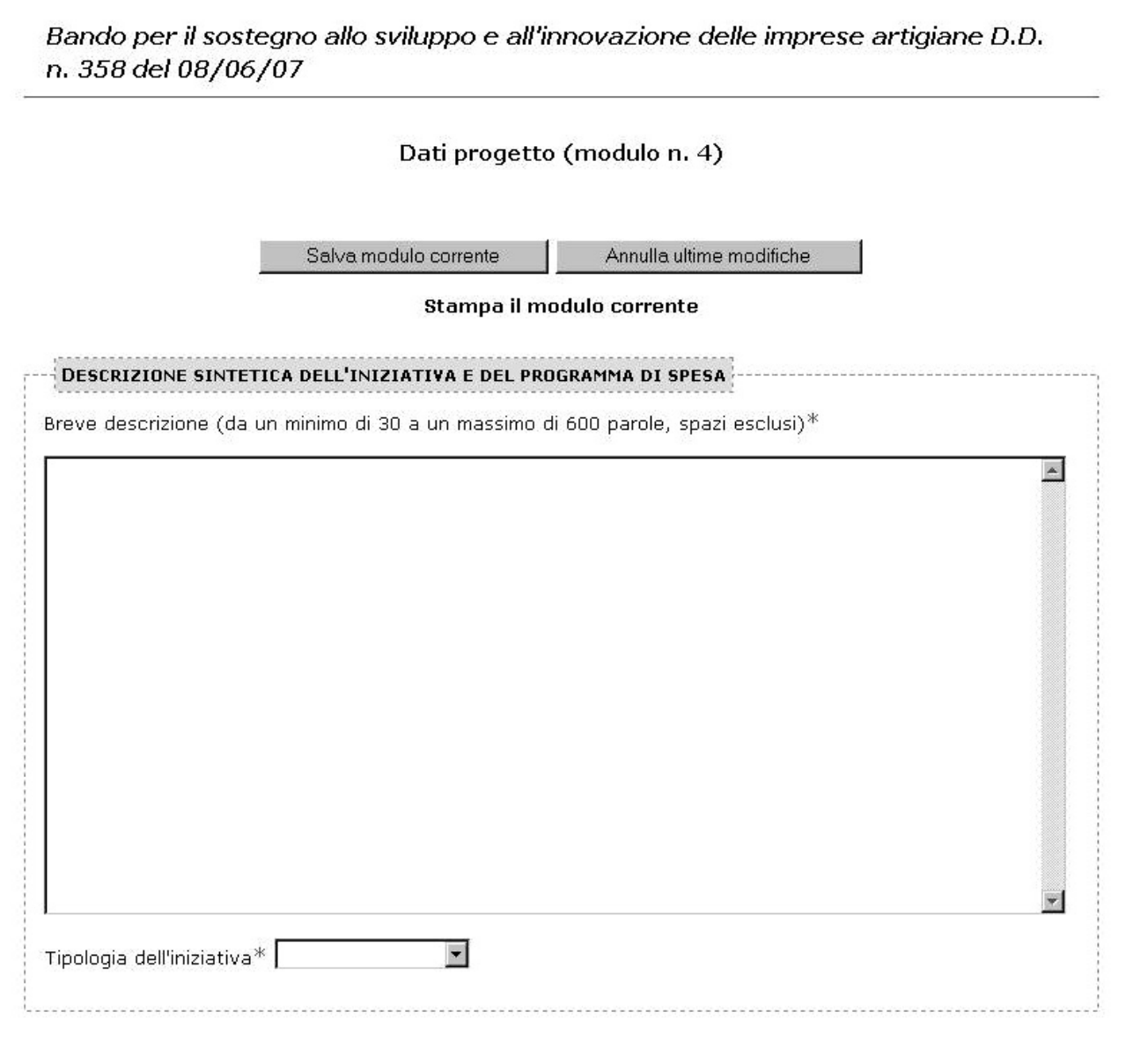

## PROGRAMMA DI SPESA (RIF. PUNTO 1.9 BANDO)

#### NOTA:

- 1. il totale dell'investimento dichiarato non può essere inferiore a 20.000 euro;
- 2. il contributo verrà calcolato in fase di istruttoria sulla base del 50 per cento del totale dell'investimento ammissibile con una soglia massima di 100.000 euro;
- 3. tutte le cifre si intendono IVA esclusa;

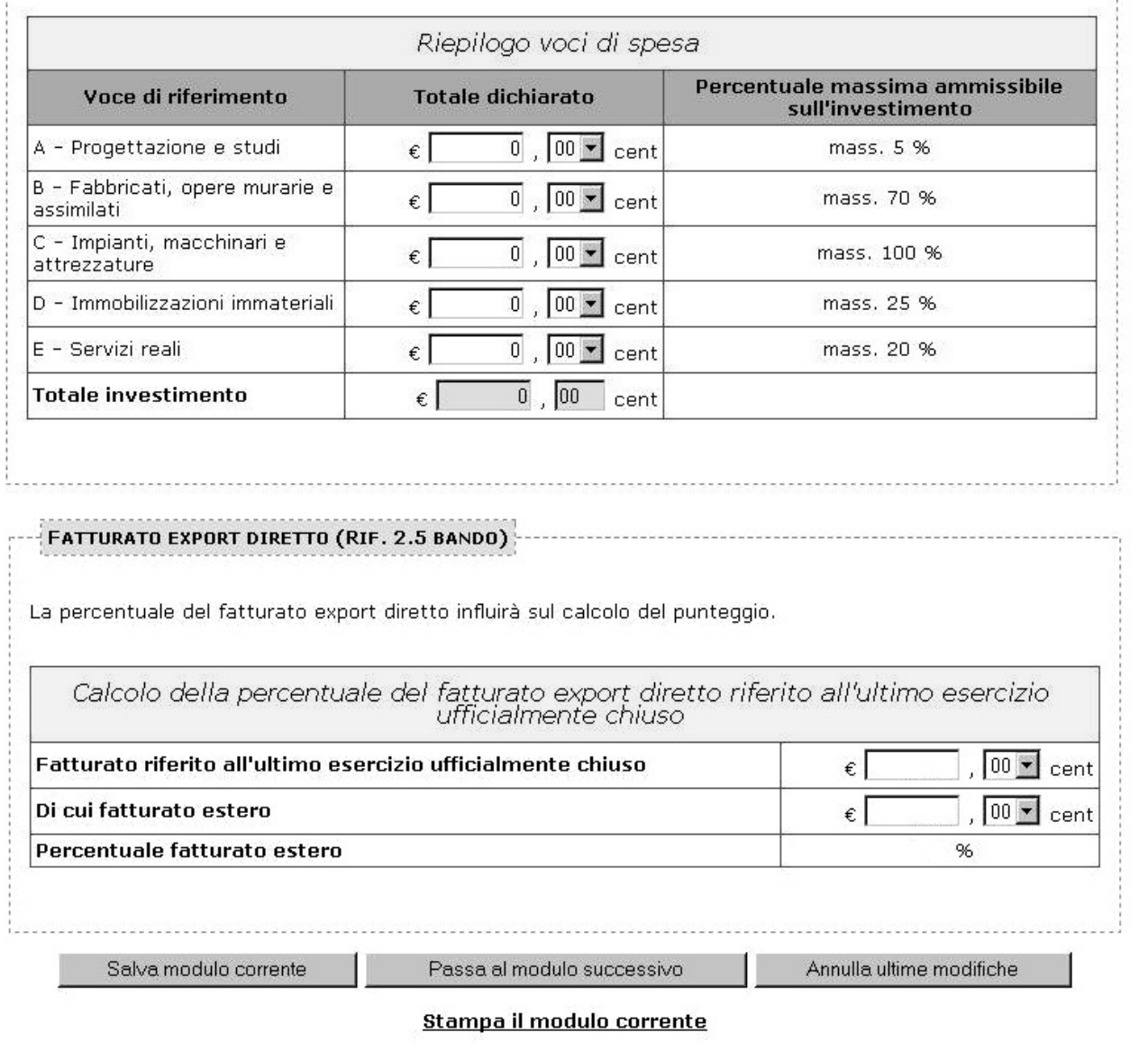

## **Modulo 5**

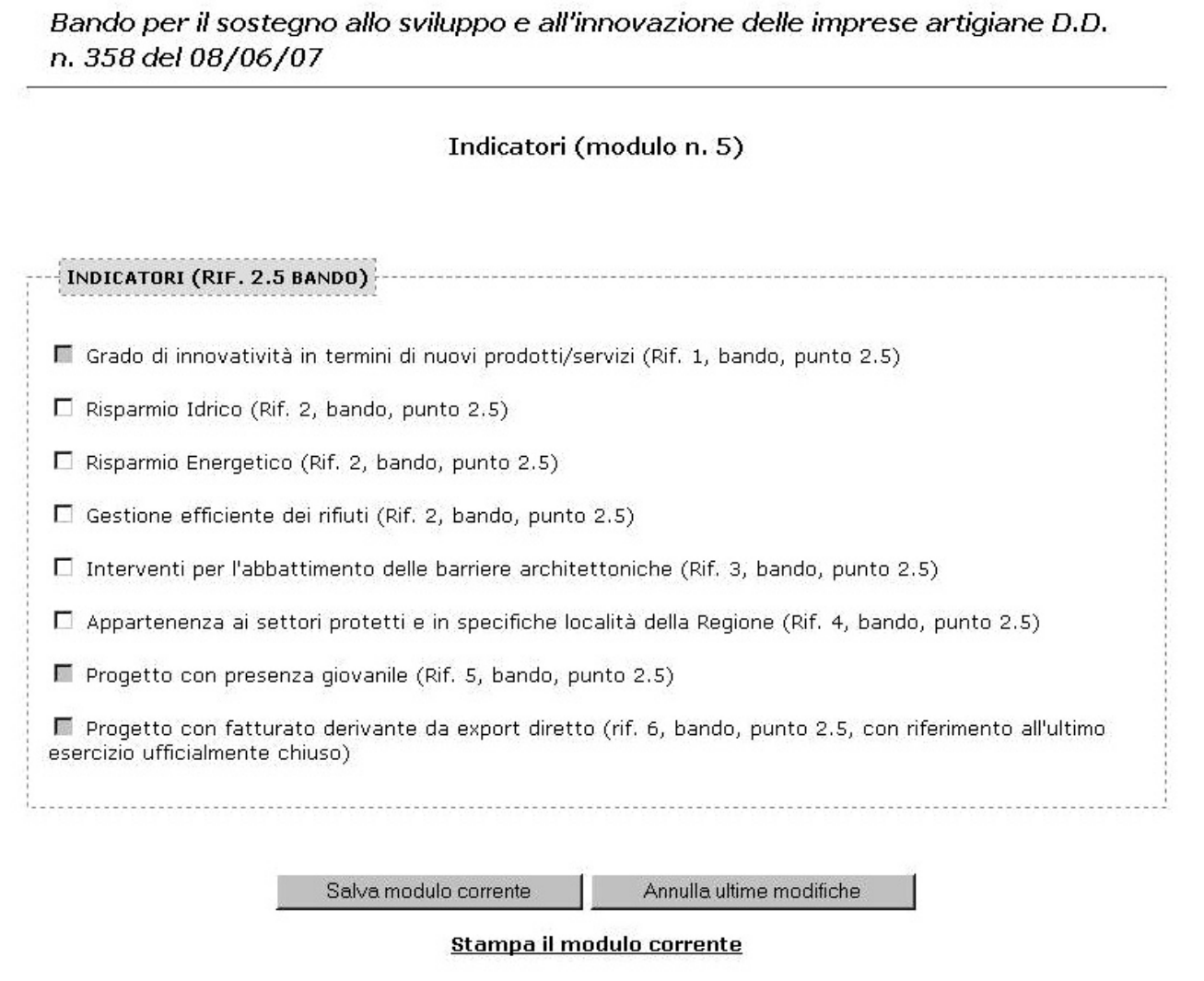

## **Modulo 6.1**

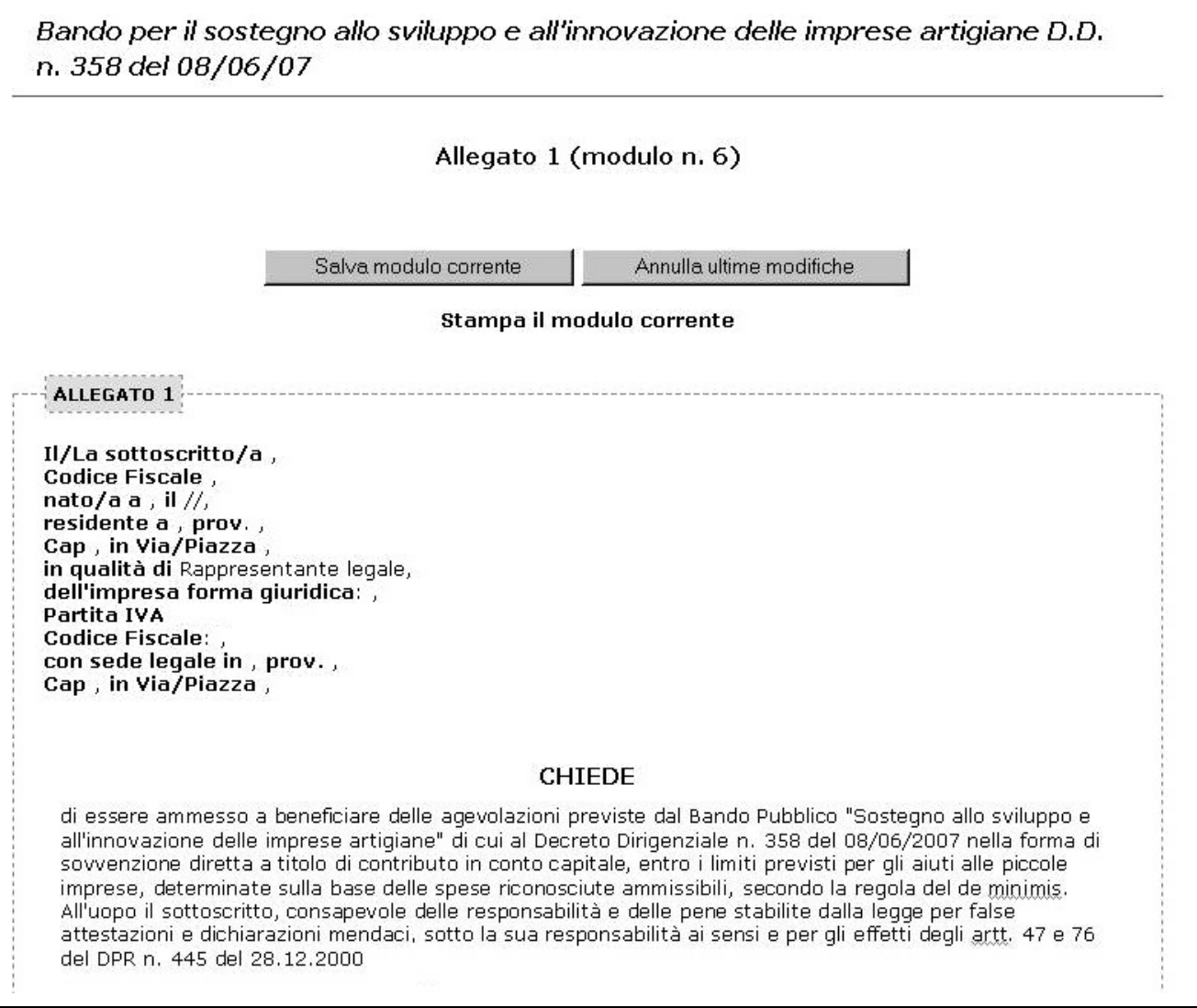

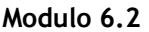

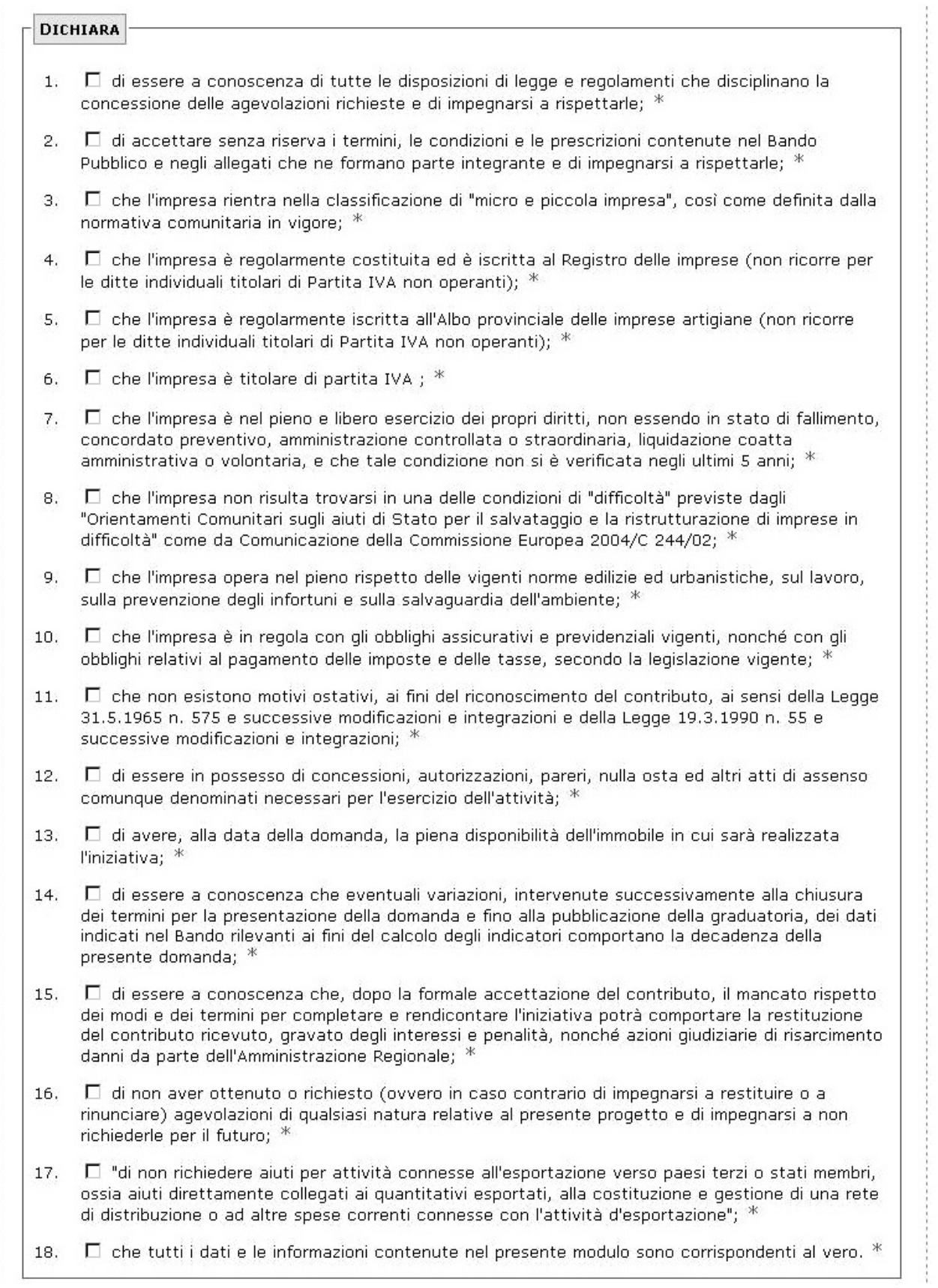

## **Modulo 6.3**

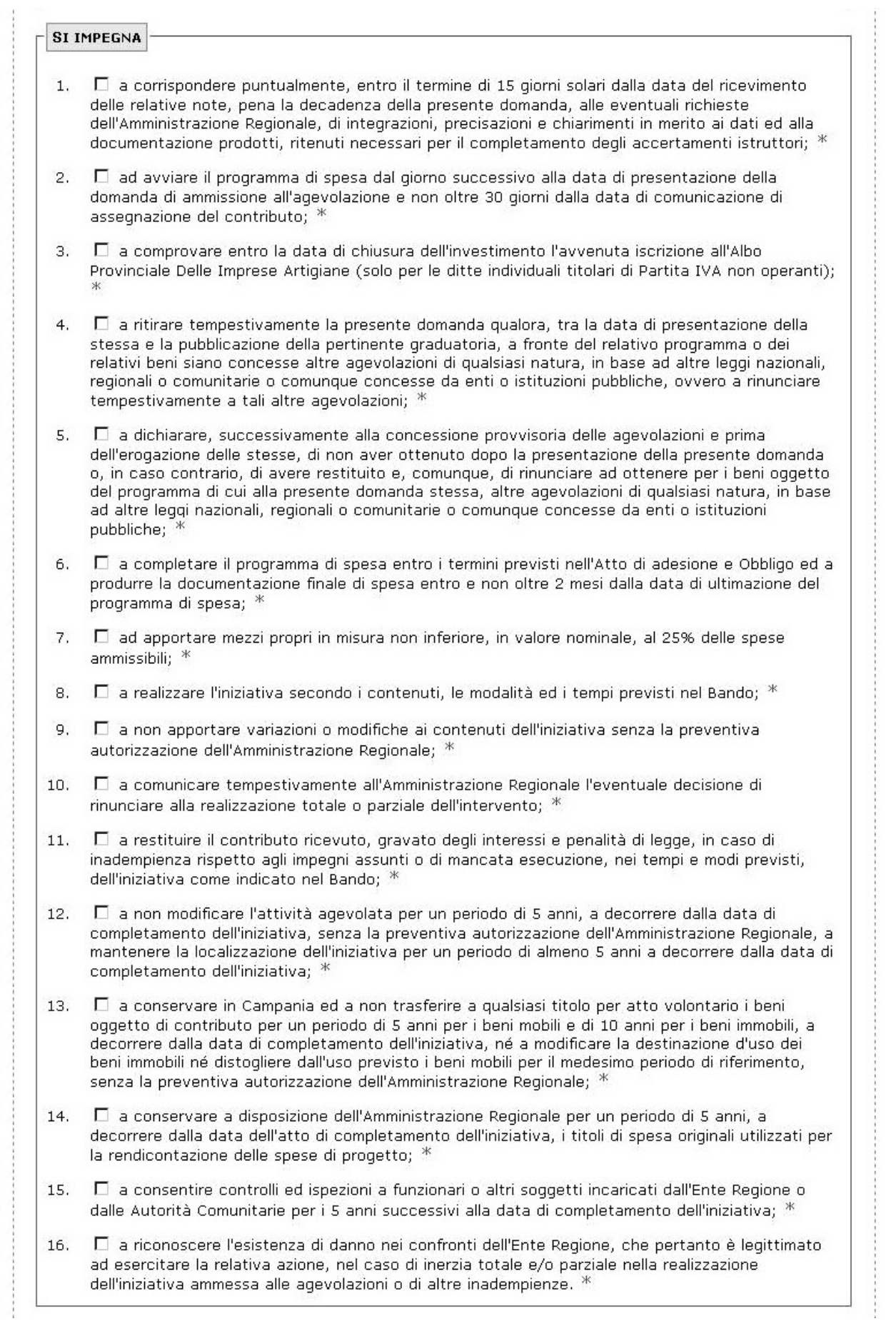

### **Modulo 6.4**

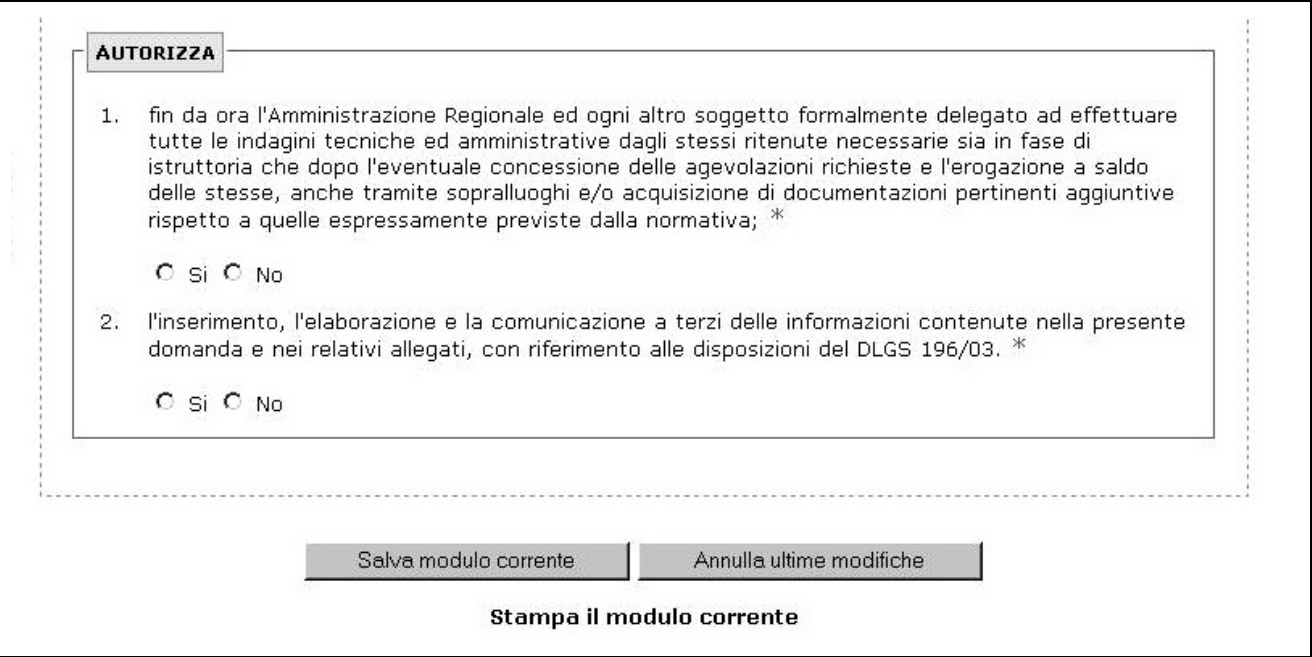

## **Modulo 7**

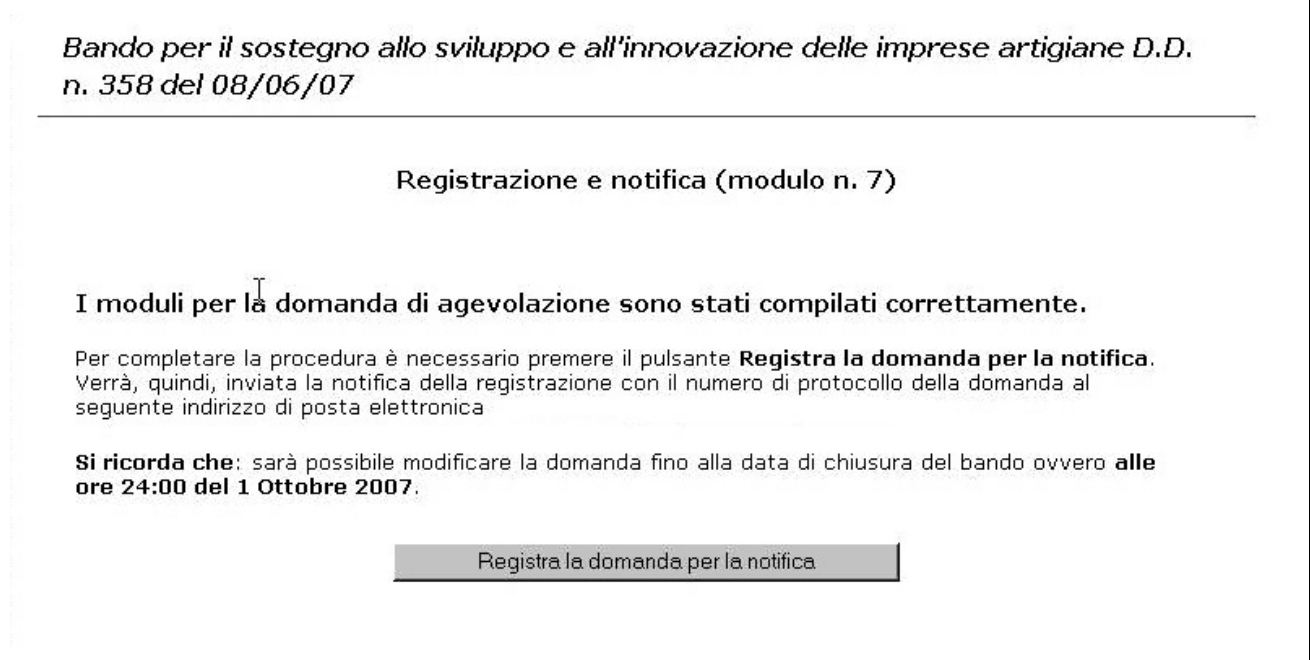

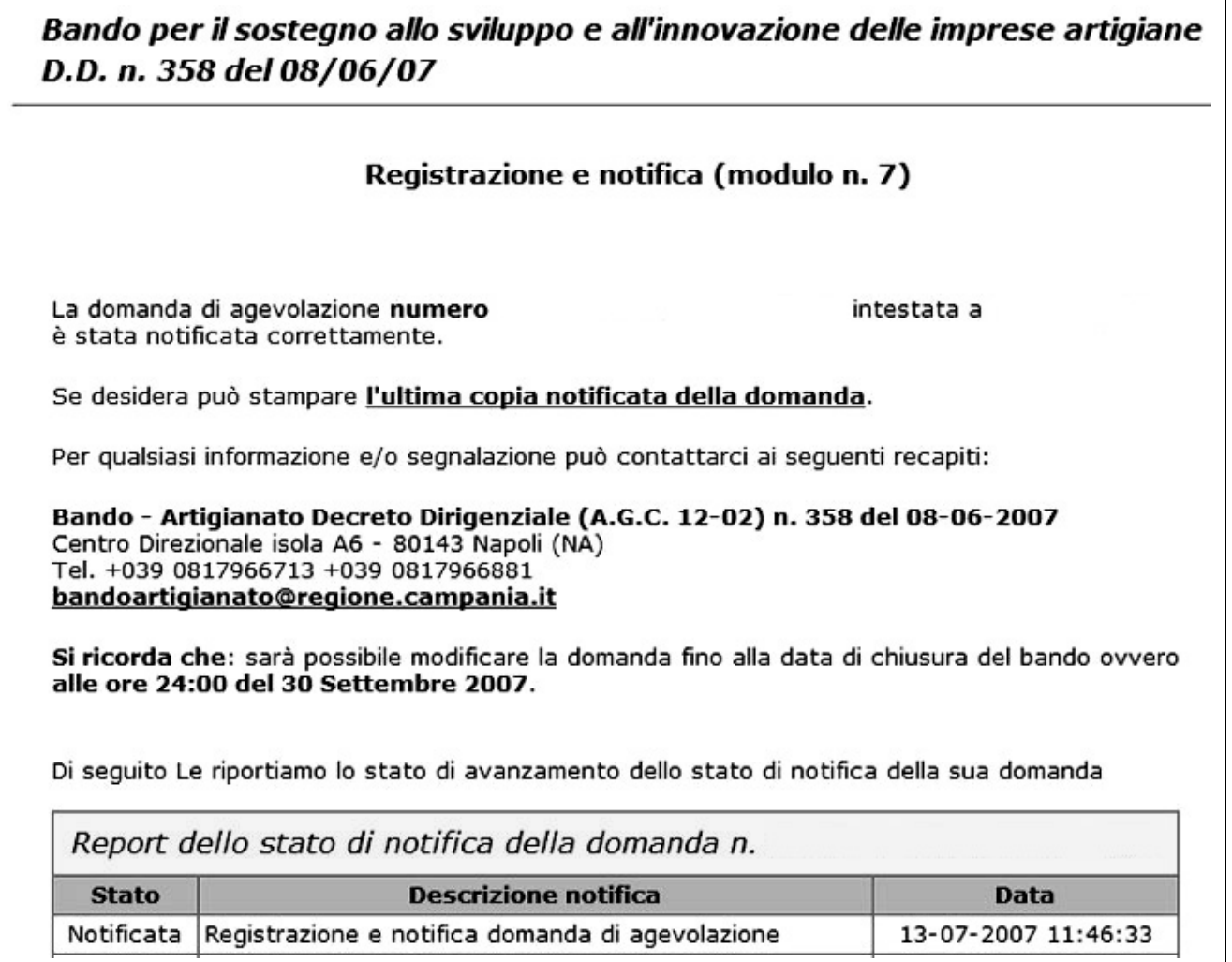

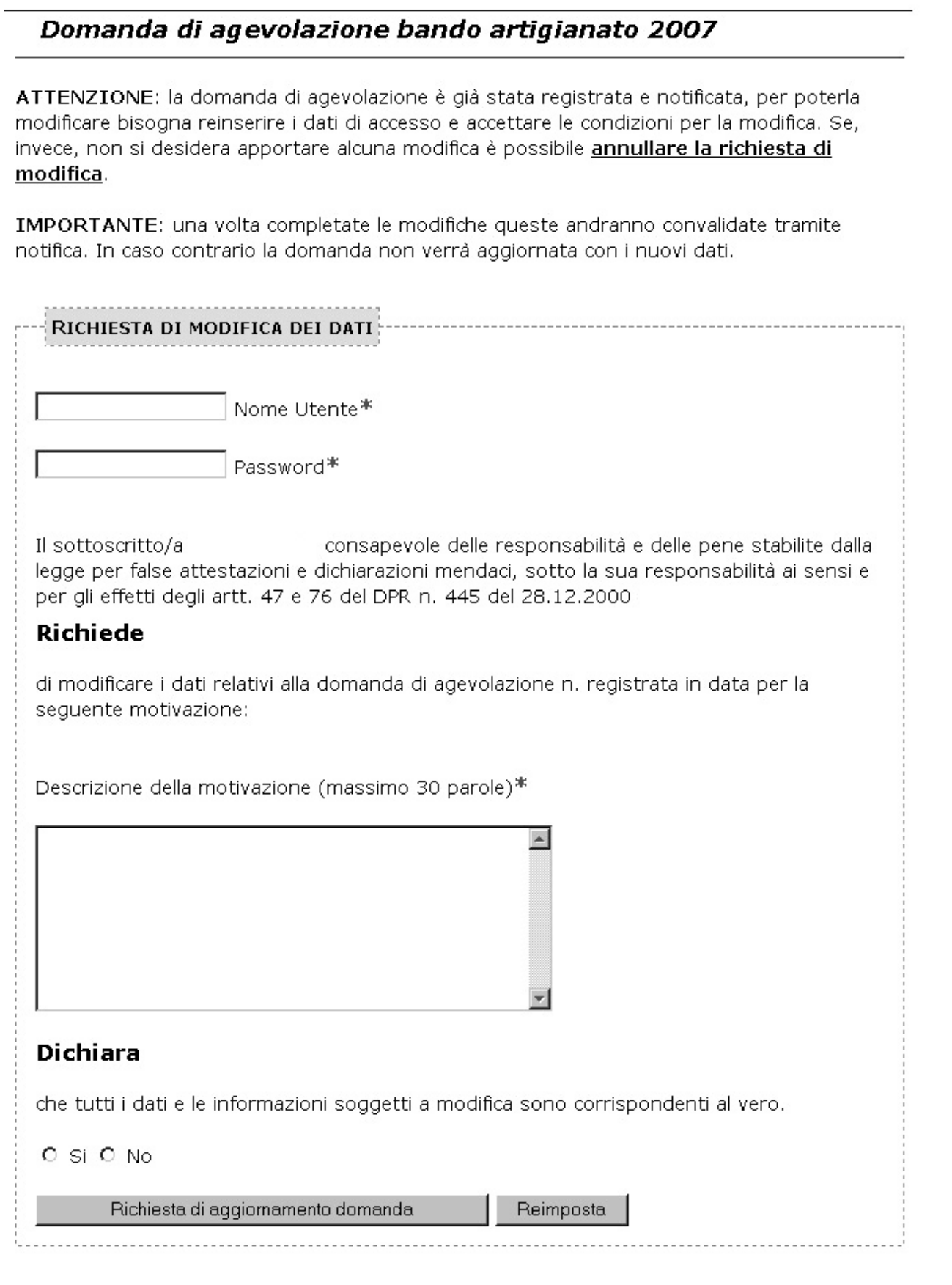